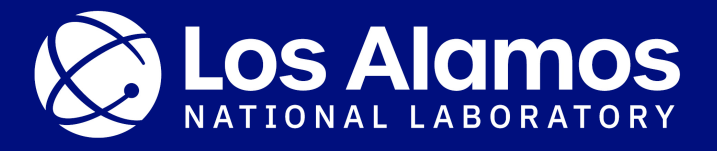

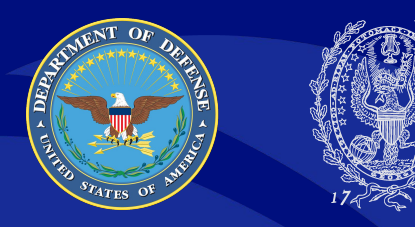

**GEORGETOWN UNIVERSITY** 

### **Using Computational Storage Devices: OpenMP/MPI and Charliecloud**

Clyburn Cunningham IV, Justin Goldstein, Warren Hammock (USG), Jacob Janz, Ralph Liu, Mitch Rimerman

Mentors: Shane Goff, Steve Poole, Kevin Bryant (USG)

LA-UR-21-28003

#### Introducing Computational Storage Devices (CSDs)

• Computational Storage  $\rightarrow$  Near-data processing

● Runs software where data resides

- Potential performance improvement
	- Offload tasks from host

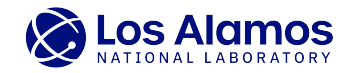

#### Moving On From Previous Experiments

- Originally used Spark and HadoopFS
- Collected interesting results, but this method had its issues
	- Slow
	- Limited Application
	- Too much overhead from Spark abstraction
- Solution? Rewrite our benchmarks without Spark:
	- Serial Python
	- Serial & Parallel C++ (Combinations of OpenMP & OpenMPI)

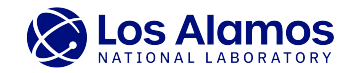

### Why Serial Python?

Able to test on single core with no overhead.

Compare efficiency of different solutions.

- Implementations:
	- $\circ$  SparkDF & SparkSQL  $\rightarrow$  Pandas (dataframes) & Numpy (matrices)
	- Natively written functions (no libraries)
	- $\circ$  Dataframes  $\rightarrow$  Lists

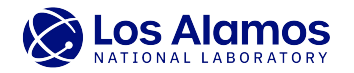

#### Experiment Results: Running on One CSD

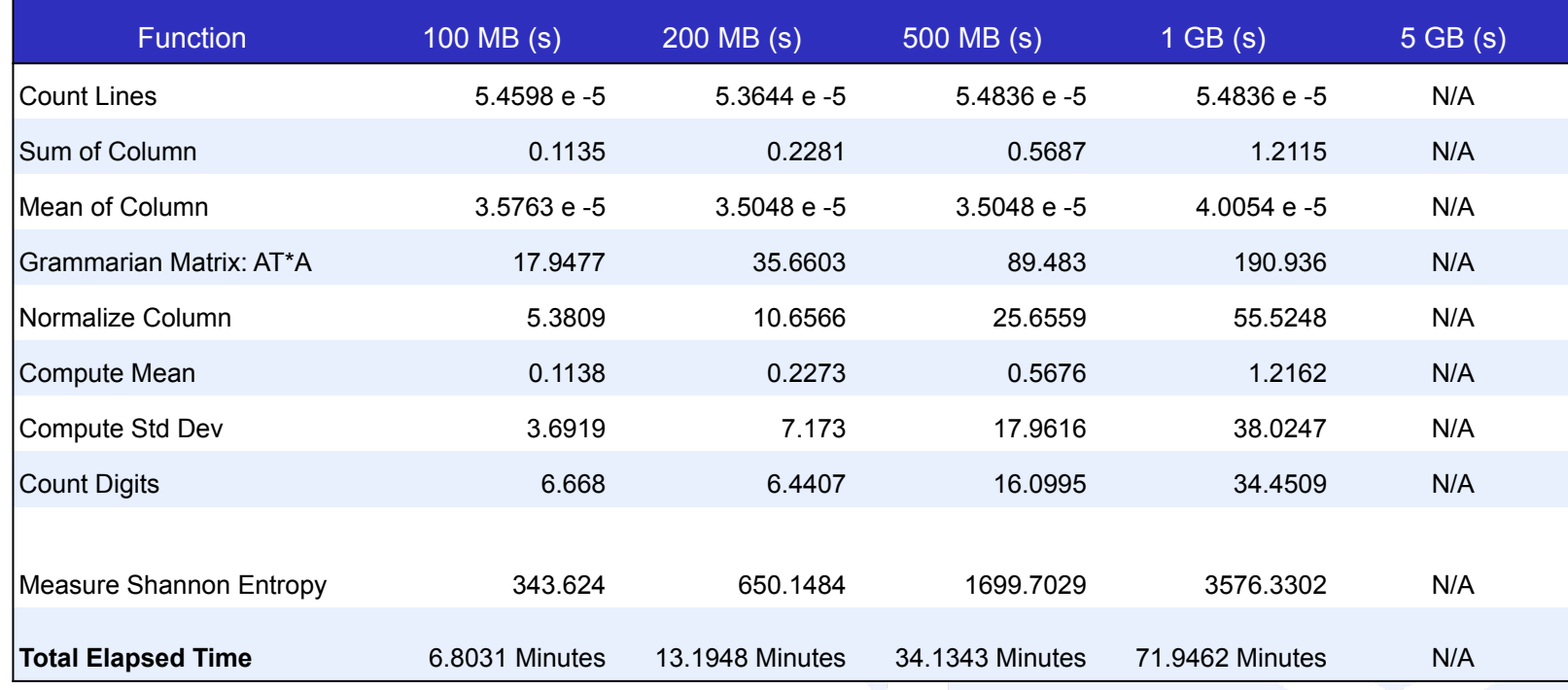

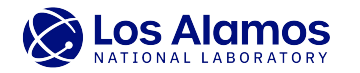

#### Where to Go From Python?

Python's Shortcomings

• Running in "parallel" is less than ideal in native Python

Using Python's Multithreading Libraries?

- Typically accelerates one machine
- C++ implementation would be more thorough

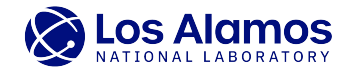

#### Duplicating Spark Tests in C++

- C++ is "lower level" than Pyspark or basic Python
	- Lets us get a better understanding of CSDs baseline performance
- Basic C++ Implementation is a reimplemented version of our Spark program, with a single-threaded and a multi-threaded version using OpenMP

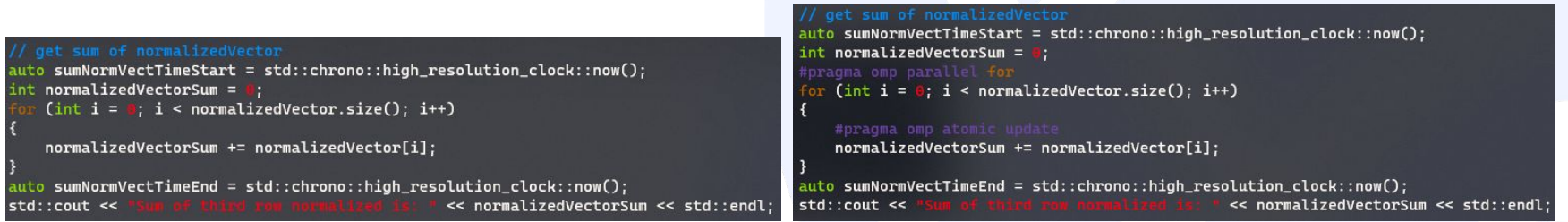

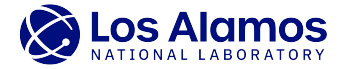

#### **Results**

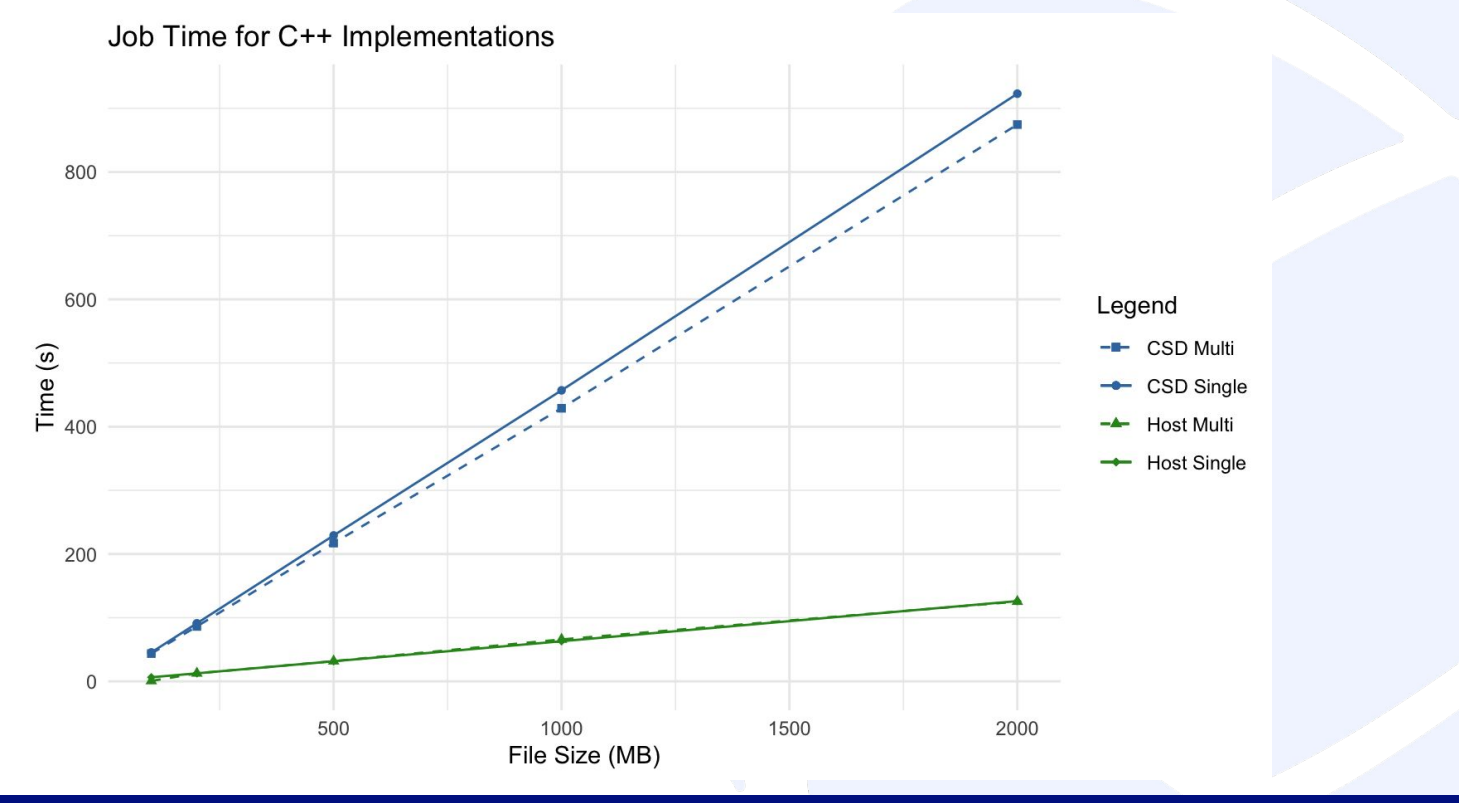

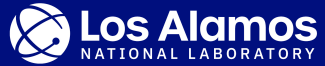

08/12/2021 | 8

#### Results contd.

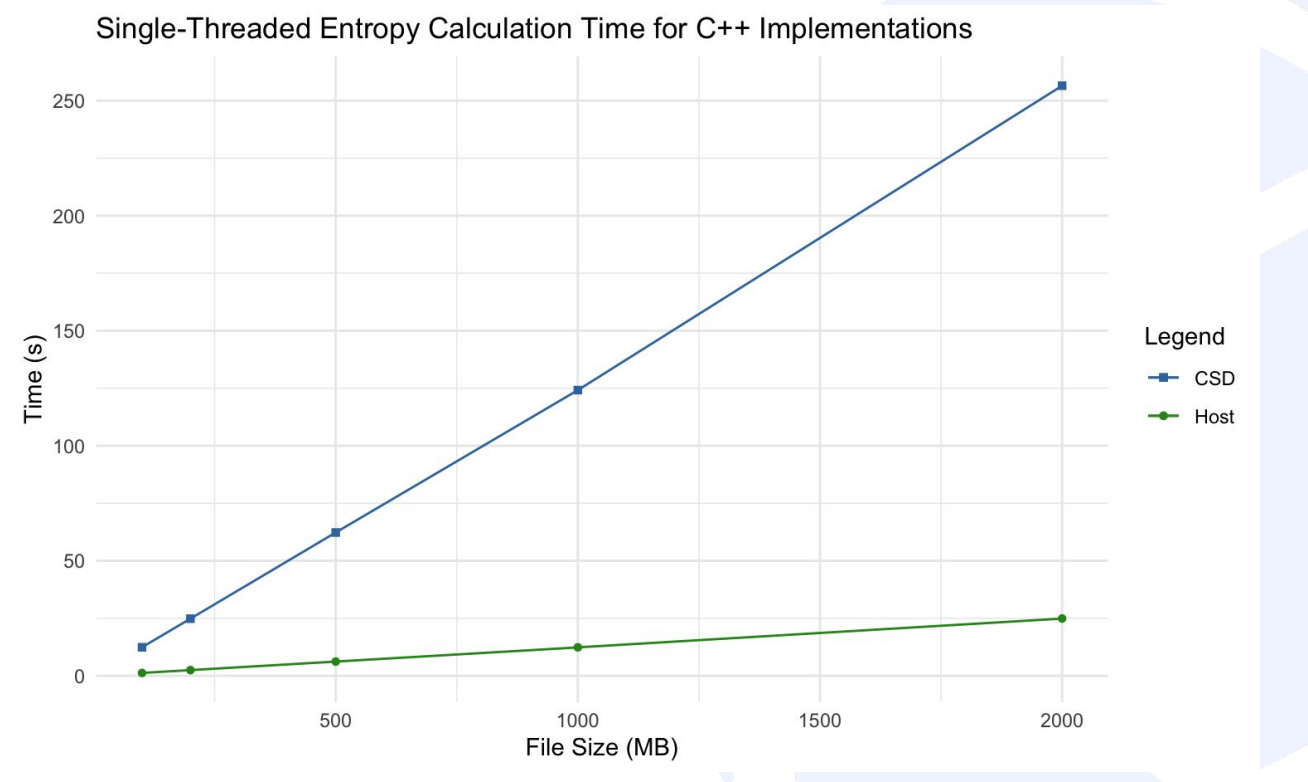

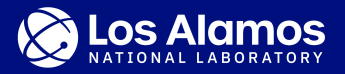

08/12/2021 | 9

#### Results contd.

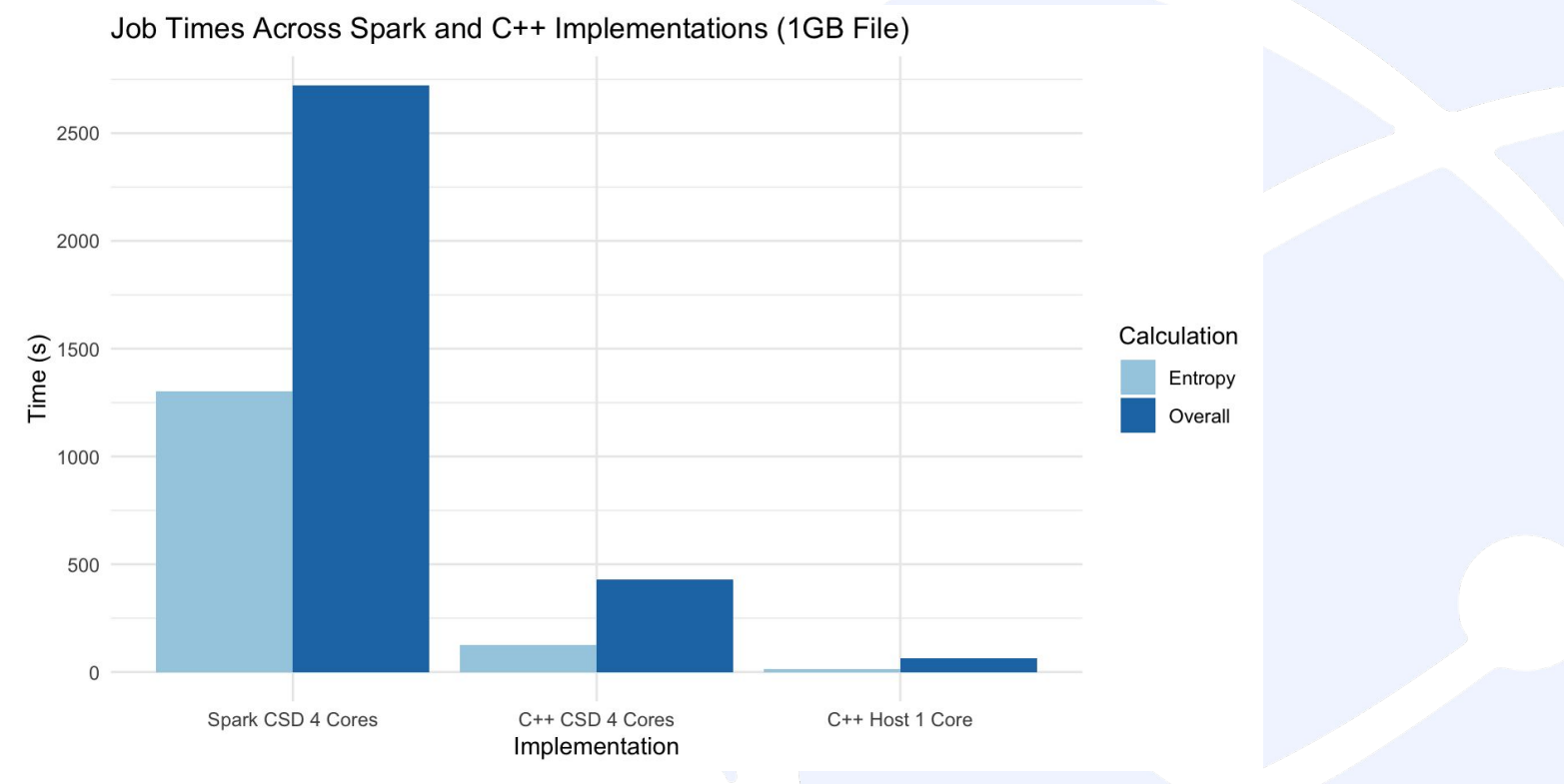

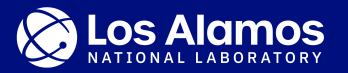

#### C++ Conclusions and Thoughts

- Compared to Spark and Python, C++ implementation is *a lot* faster
	- Caveat: an expert with Spark or Python would likely be able to improve the performance of those implementations
- Computational power of our CSDs seem to be much lower than the host machine
	- Using all 4 cores of a single CSD, the job takes ~6.8x longer than using just one core on the host machine.
	- Host also seems to scale better with increasing file size
- Resulting Question: When, if ever, would it make sense to use CSDs for compute rather than a much-faster host?

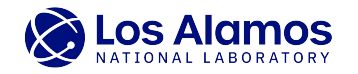

### Host (1.5GHz) and CSDs (1GHz)

#### **Host: 128GB RAM (8GB swap)**

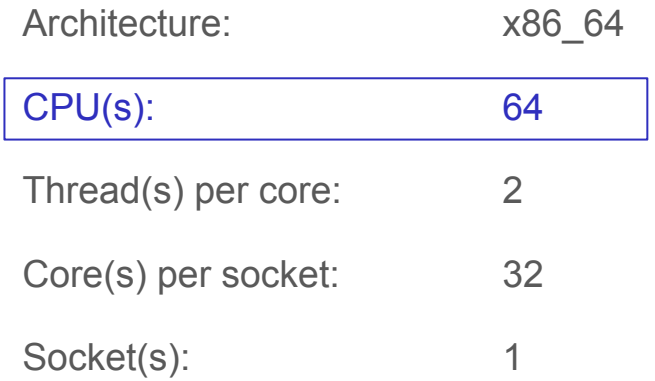

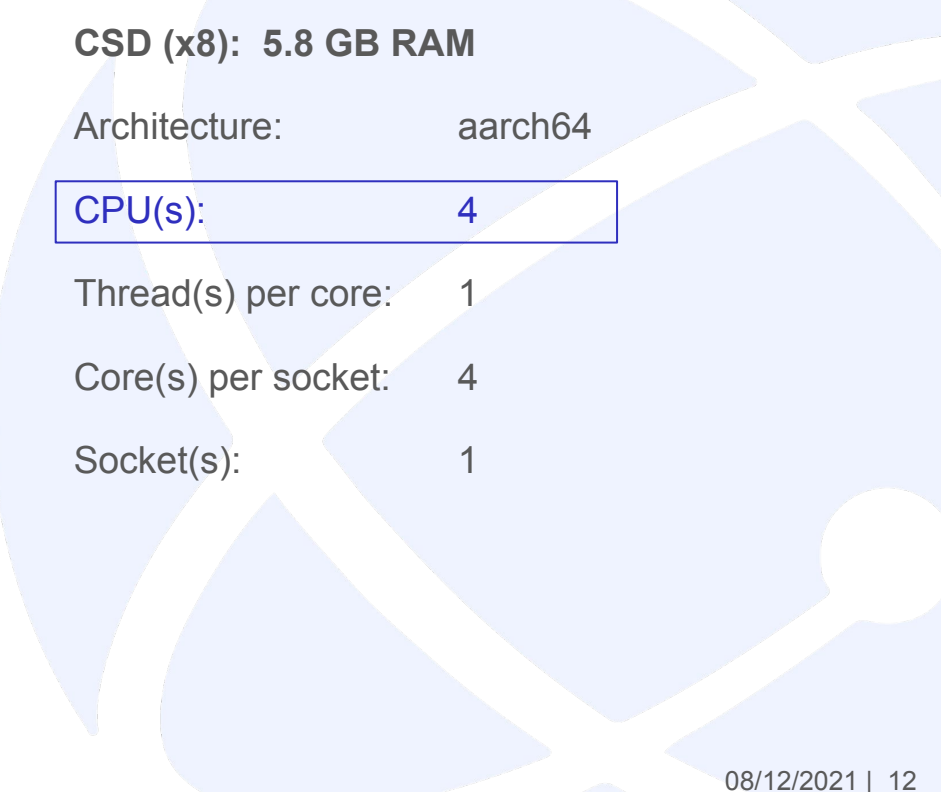

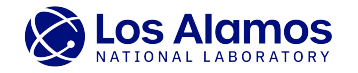

#### How to Offload Selected Operations?

**Disclaimer**: Our test was done using host system and 1 csd node (not the full 8 supported). This analysis applies specifically to the operations used in this experiment.

Why use MPI?

Tests: Quickest scalable operations:

- Compute mean (constant time)
- Normalized Compute sum
- Normalized Compute standard deviation
- Normalized Count frequency of digits

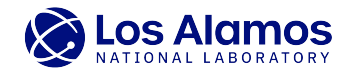

### When does it make sense to distribute our operations to the CSD? Host and CSD reading in log file

- Tool used: stress-ng --cpu 64 --vm 1 --vm-bytes 95% (stressed RAM and core count)
- Stressed Host tested with mounted CSD storage.
- No Stress CSD tested with mounted CSD storage.

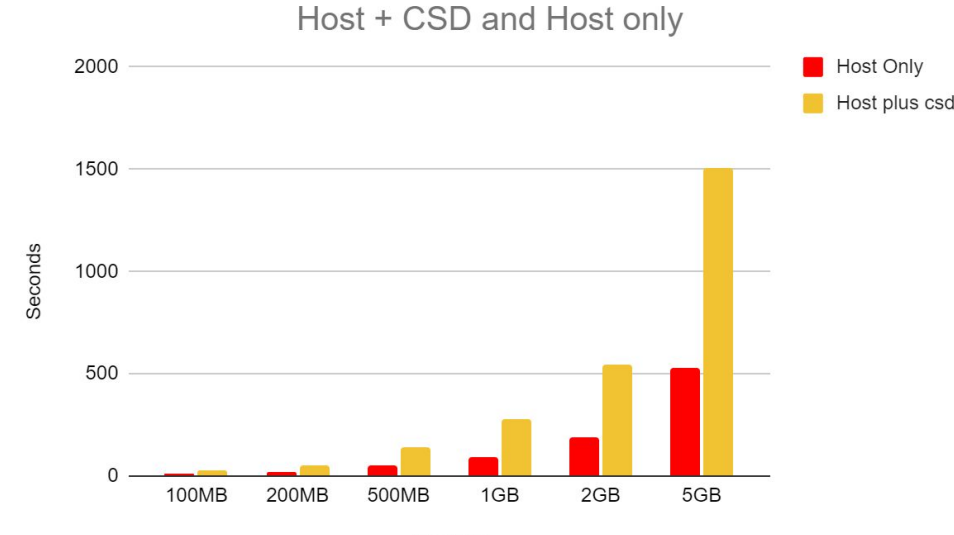

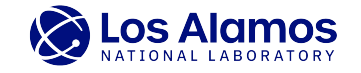

#### Can message passing be used to decrease csd vector build time

Issue:

- Most expensive operations for the CSD was to read file and build vector.
- Host completes those operations in 5.86(s)(stressed) 3.91(s)(no stress)
- CSD completes those operations in  $23.75(s)$

Test:

- 100MB/200MB/500MB/1GB/2GB log file.
- The host reads file from CSD storage and creates vector. Host will then message pass vector to csd.
- See if there is an decrease in overall time for csd to complete its operations.
- Additional parameter for mpirun --mca btl\_tcp\_if\_include flannel.1 (includes interface)

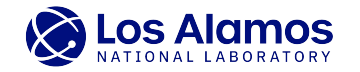

#### Offloading operations passing vector to CSD

- Tool used: stress-ng --cpu 64 --vm 1 --vm-bytes 95% (stressed RAM and core count)
- Stressed Host tested with mounted CSD storage.
- No Stress CSD tested with mounted CSD storage.

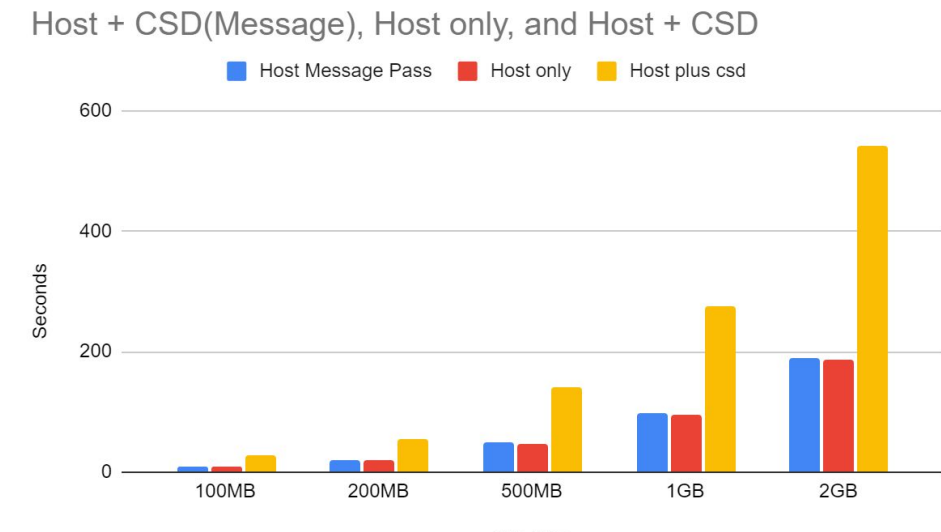

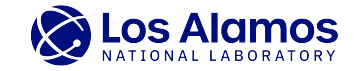

#### Still does not make sense on a per operation comparison

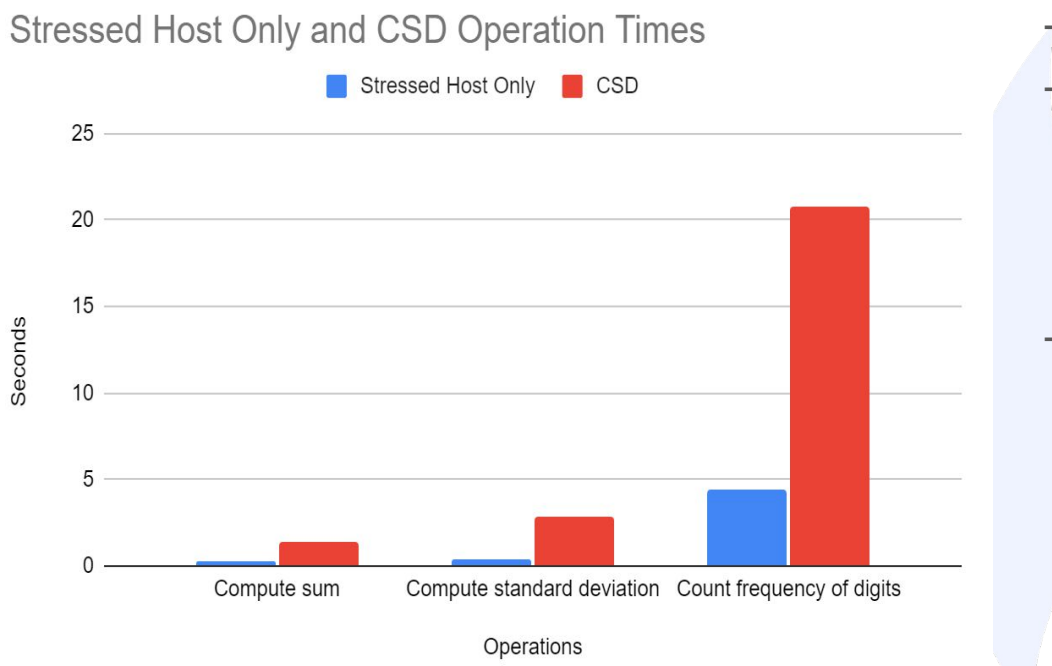

- Operation costs on a 1GB data log. Even after vector is in memory, the csd still executes the operation significantly slower than the stressed host test.
- Future work needs to be done with a focus on small operations. CSDs seem to be of more use in smaller operations on smaller files.

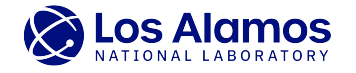

#### Future work for passing information

- Further investigate MPI's usage for communication.
- Need to develop a better way for host and csds to share storage.
- Create a pooled storage for CSDs, possibly ZFS.
- Data filtering (encrypt/decrypt)

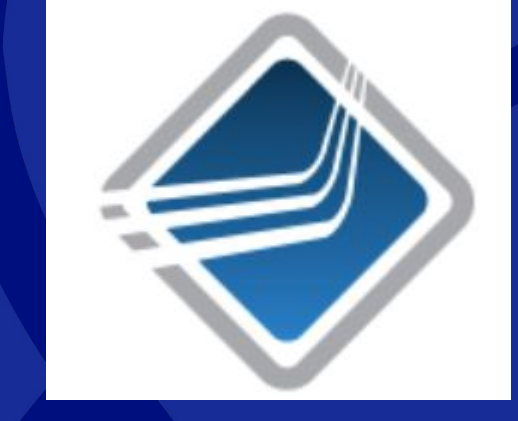

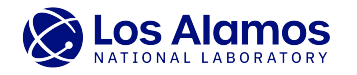

## CSDs with **Charliecloud**

About Charliecloud Background on experiments Analysis of results

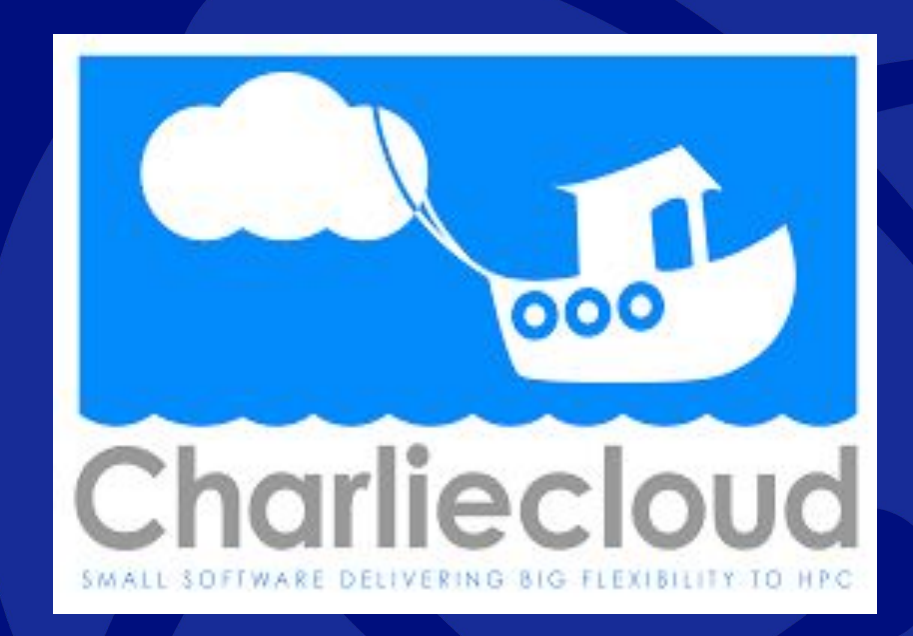

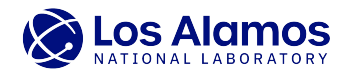

#### About Charliecloud

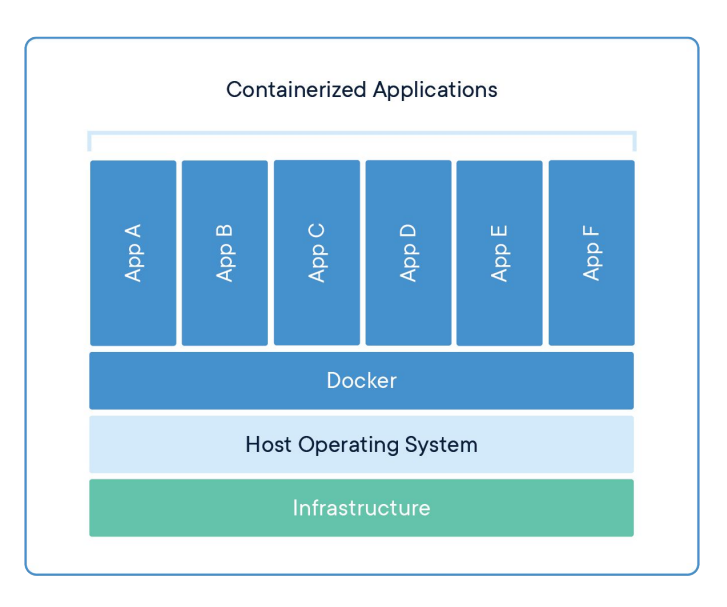

Bring your own software stack

- Containers
- Container images
	- Code
	- System tools
	- Runtime
	- Settings
- Charliecloud Images
	- Few permissions
	- Minimally affect cluster resources

08/12/2021 | 20

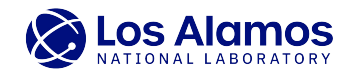

# 1st Experiments • Typical workflow: Build image

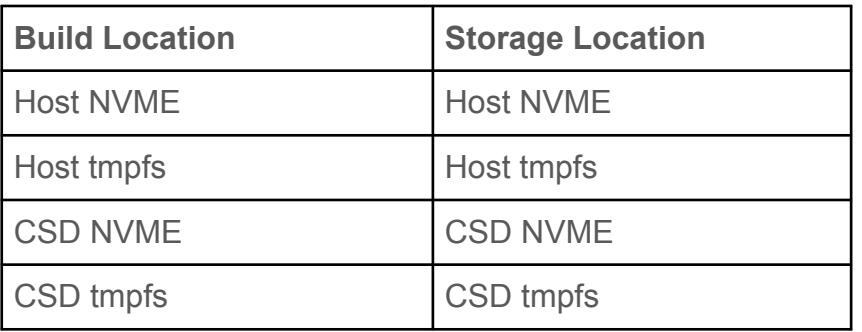

on a compute node

- (Inefficient!)
- Research Question: What is the best filesystem to store user images on in a cluster environment?
	- Compare small CSD to big host
	- Compare big host to LANL's Fog (later)

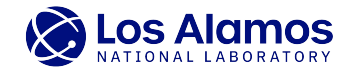

#### CSDs out-perform host on small image?

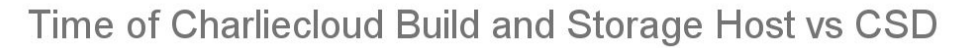

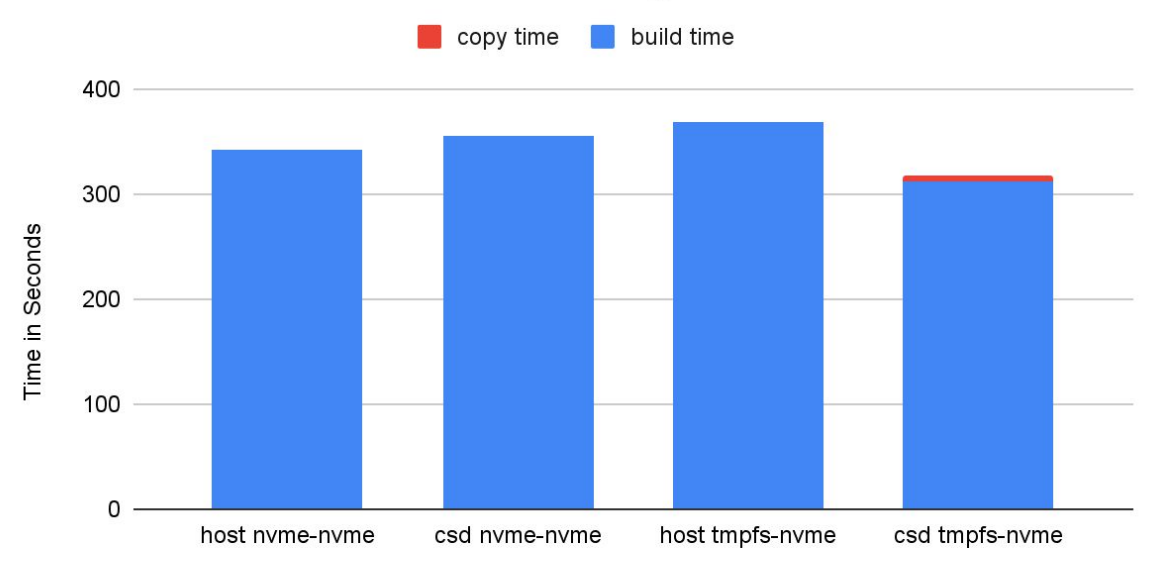

**Build-Storage Location** 

08/12/2021 | 22

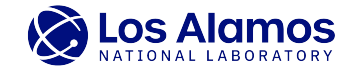

### 2nd Experiments

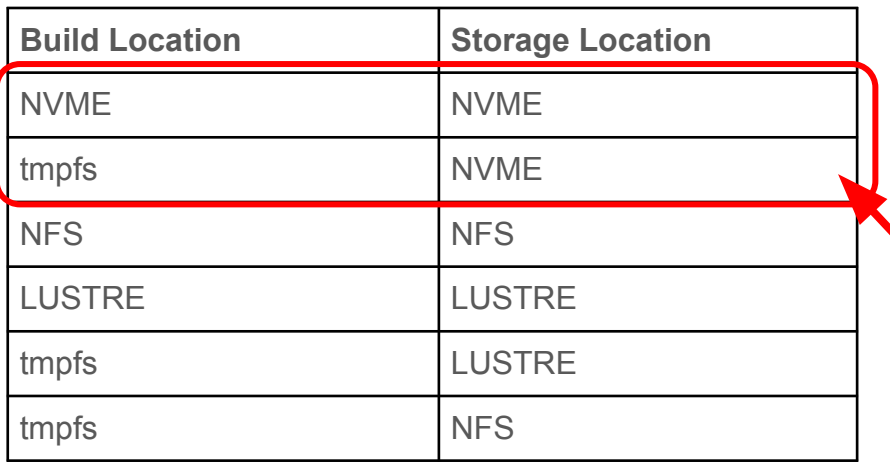

- How does our host with NVME compare to a LANL production setup?
	- Lustre on Fog vs
	- NFS on Fog vs

Our host

○ NVME on our host

s Alamos

#### **NVMe vs Other Filesystems**

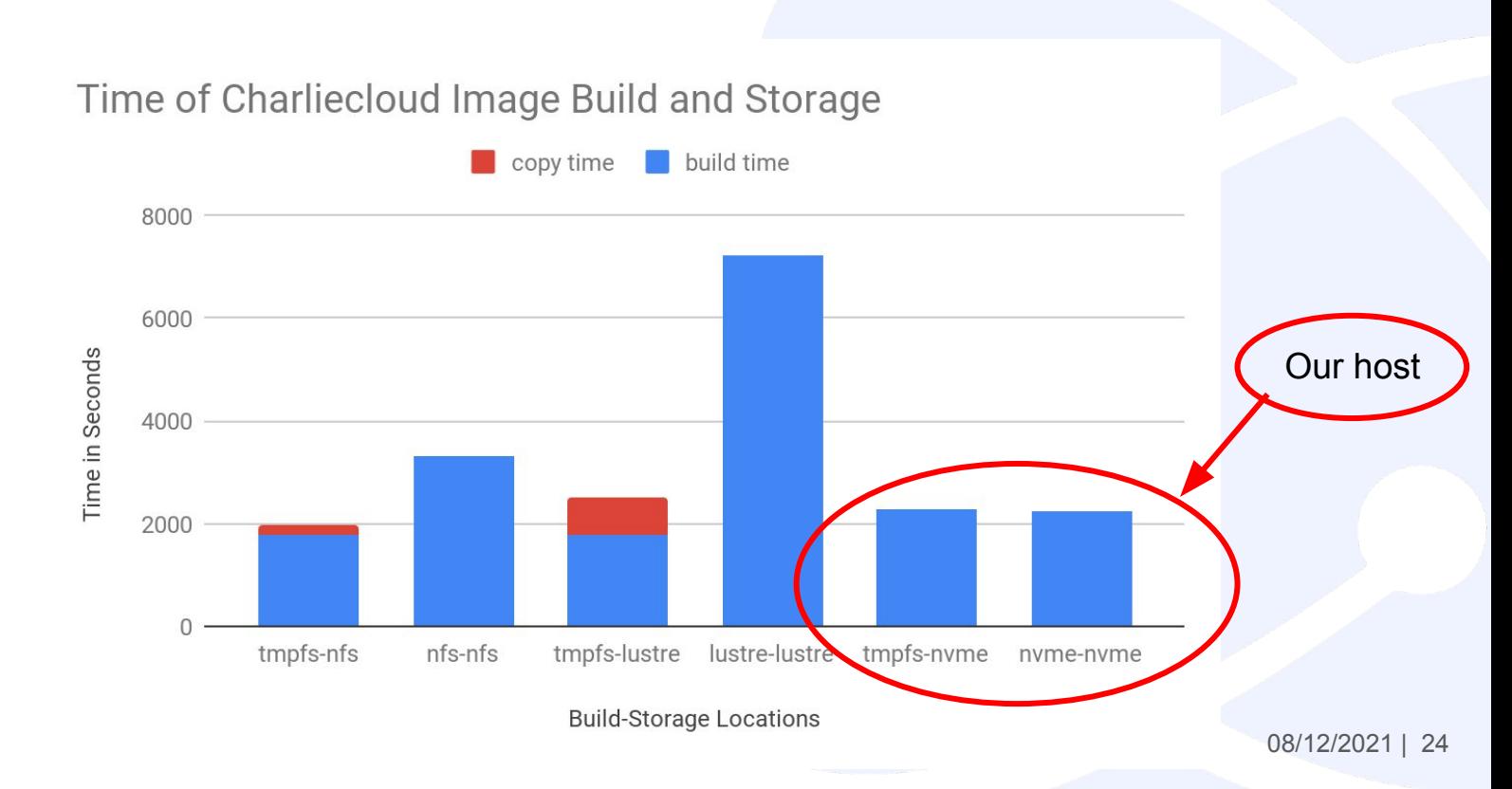

**S Alamos** 

#### Conclusions and Next Steps

- Future work on variability across runs
	- Implications for scaling to larger container image builds
- Viability of CSDs for medium term storage (Stability!)
- Memory restrictions of our CSDs for building large images
- Potential use case for CSDs with Charliecloud
	- Envisioning a new user workflow

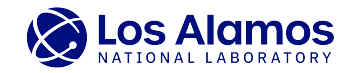

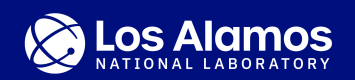

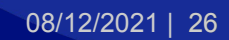

#### Overall times to complete all operations per data size

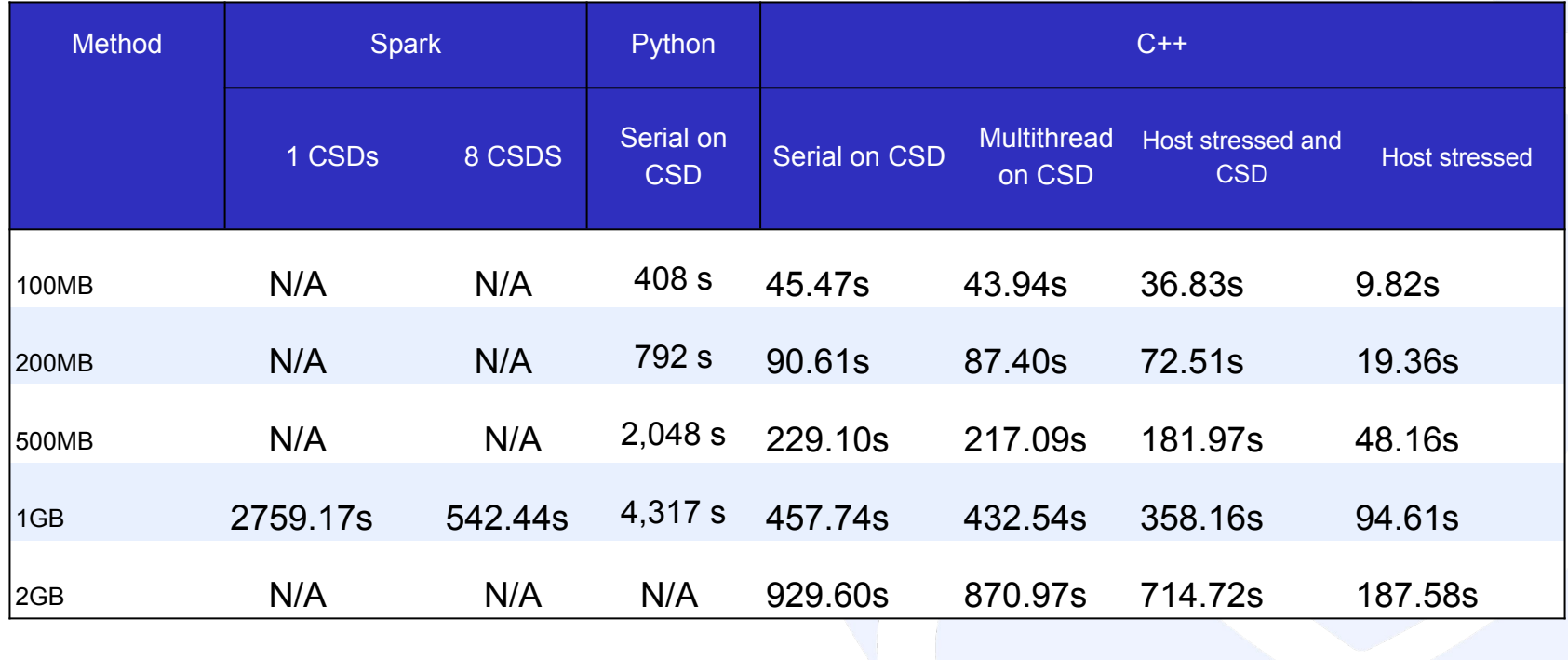

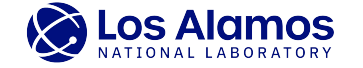